# WYKONALNOŚĆ PROJEKTU

**Metodyka tworzenia Metodyka tworzenia studium wykonalno studium wykonalno ści dla potrzeb EFRR potrzeb EFRR** 

dr Adam Drobniak

**Akademia Ekonomiczna, Katowice**

# I. Elementy studium wykonalności

# **1. Studium wykonalno ści wg metodyki UNIDO**

- •Podsumowanie i wnioski
- •Geneza i istota projektu
- •Analiza rynku i strategia marketingowa
- •Surowce i materiały
- •Lokalizacja, siedziba projektu i aspekty ekologiczne
- $\bullet$ Aspekty techniczne i technol ogiczne
- $\bullet$ Organizacja i koszty po średnie
- $\bullet$ Zatrudnienie
- $\bullet$ Plan realizacji i finansowanie
- •Ocena sprawno ści finansowej i rentowno ści
- $\bullet$ Analiza makroekonomiczna op łacalno ści

# I. Elementy studium wykonalności

# **2. Studium wykonalno ści - wg metodyki UE (projekty infrastrukturalne)**

- $\bullet$ Wprowadzenie
- $\bullet$ Uzasadnienie – t ło projektu
- •Opis obecnej sytuacji
- •Identyfikacja celów
- $\bullet$ Analiza ruchu (*traffic analysis* )
- $\bullet$ Analiza oddzia ływania na środowisko
- $\bullet$ • Analiza zapotrzebowania na surowce, materiały
- $\bullet$ Analiza techniczna
- •Analiza opcji (wariantów projektu)
- •Analiza spo łeczno-ekonomiczna
- $\bullet$ Analiza koszty – efektywność
- $\bullet$ Analiza finansowa
- •Analiza ryzyka

I. Elementy studium wykonalności

# **3. Studium wykonalno ści - ERDF**

- **Streszczenie i wnioski**
- $\bullet$ **Kontekst spo łeczno-ekonomiczny (makrootoczenie)**
- • **Zapotrzebowanie na produkty projektu (analiza rynku)**
- **Alternatywne technologie i plan produkcji (analiza techniczna)**
- **Wdrożenie**
- **Analiza finansowa**
- $\bullet$ **Analiza spo łeczno-ekonomiczna**
- $\bullet$ **Analiza ryzyka**

# 1.1. Streszczenie i wnioski 1.1. Streszczenie i wnioski

- 1.1.Nazwa projektu
- 1.2.Lokalizacja projektu
- 1.3.Krótkie streszczenie projektu
- 1.4.Cele projektu
- 1.5.Rezultaty i oddzia ływanie projektu
- 1.6.Produkty projektu
- 1.7. Planowane nak łady inwestycyjne
- 1.8. Harmonogram projektu oraz trwa ł ość efektów
- 1.9. W ykonalność techniczna
- 1.10 Beneficjenci ko ńcowi
- 1.11. G łówne rezultaty analiz (rentowność finansowa, ekonomiczna, wp ływ na zatrudnienie, oddzia ływanie na środowisko)

# 2. Kontekst społeczno-ekonomiczny

- 2.1. Istotne aspekty społeczno-gospodarcze
	- 2.1.1. Aspekty geograficzne i środowiskowe
		- kluczowe znaczenie dla projektów twardych (ściśle określona lokalizacja i występująca potrzeba fizycznej zmiany zagospodarowania terenu),
		- opis może obejmować: topografie terenu, cechy klimatyczne, hydrologiczne, geologiczne.
	- 2.1.2. Warunki demograficzne
	- 2.1.3. Składniki socjokulturowe
		- historię dotychczasowego rozwoju gminy,
		- mieszkalnictwo,
		- obiekty zabytkowe,
		- obiekty tworzące wspólne przestrzenie,
		- wzorce kulturowe,
		- opór wobec zmian.

# 2. Kontekst społeczno-ekonomiczny

- 2.1.3. Warunki ekonomiczne
	- *Dostępność do zasobów* (teren, sposób jego zagospodarowania rodzaj <sup>u</sup>żytków, woda, bogactwa mineralne, rynek pracy, dostępność i koszt siły roboczej, materiałów, urządzeń, itp.);
	- *Profil gospodarczy –* struktura gospodarcza miasta, zdominowanie przez określony rodzaj podmiotów, określony przemysł, dywersyfikacja działalności, konkurencyjności;
	- *Prognozy rozwojowe dla regionu / gminy* np. w relacji do PKB, wartości dodanej, wartości inwestycji na mieszkańca, wartości bezpośrednich inwestycji zagranicznych, wydatków samorządów i ich planów inwestycyjnych, itp.;
- 2. Kontekst społeczno-ekonomiczny
- 2.2. Warunki instytucjonalne
	- 2.2.1. Ogólne perspektywy polityczne
		- *umiejscowienie / zgodność projektu* w ramach rozstrzygnięć określonych w dokumentach strategicznych na poziomie międzynarodowym, krajowym, regionalnym, lokalnym
	- 2.2.2. Źródła finansowania projektu
		- *rodzaje dostępnych źródeł finansowania*  (środki własne, kredyty, pożyczki, leasing, obligacje, środki pomocowe)
		- *struktura finansowania*
	- 2.2.3. Analiza i wykonalność instytucjonalna
		- *bezpośredni i pośredni beneficjenci -* instytucje zaangażowane w realizację projektu, powiązania z innymi podmiotami,
		- *opis beneficjenta*: krótka historia, forma prawna, charakterystyka profilu działalności i sektora, udział w rynku, opis sytuacji finansowej, strategia rozwoju organizacji

# 3. Zapotrzebowanie na produkty projektu 3. Zapotrzebowanie na produkty projektu (analiza popytu) (analiza popytu)

### 3.1. Przewidywane zapotrzebowanie

- 3.1.1. Potrzeby zaspokajane przez produkt / us ług ę
- 3.1.2. Aktualne i przysz łe trendy zapotrzebowania
- 3.1.3. Podzia ł zapotrzebowania wg rodzaju klienta

3.1.4. Szczegó łowe wyniki bada ń

#### **Popyt bieżący i przysz ły zg łaszany przez gospodarstwa domowe**

- • analiza zdolno ści mieszka ńców do ponoszenia okre ślonych op łat za produkty / us ługi dostarczane przez projekt;
- $\bullet$ wskazanie grup konsumentów (segmentów rynku);
- • prognozy odnosz ące si ę do liczby nowych u żytkowników produktów zmiany jakościowe i ilościowe w zakresie oferowanych produktów (elastyczność popytu).

# 3. Zapotrzebowanie na produkty projektu 3. Zapotrzebowanie na produkty projektu (analiza popytu) (analiza popytu)

#### **Popyt bieżący i przysz ły zg łaszany przez przemys ł, us ługi, rolnictwo**

- •• analiza zdolności przemysłu i usług (branż) ponoszenia opłat za produkty i us ługi dostarczane przez projekt;
- • prognozy obejmuj ące jakość i ilość zapotrzebowania na produkt wyliczone na podstawie prognozy rozwoju gospodarczego, prognozy rozwoju poszczególnych bran ż, proponowanych cen oraz wska źników (elastyczność popytu).

#### **Popyt bieżący i przysz ły zg łaszany przez instytucje publiczne**

- •• określenie bieżącego zapotrzebowania na produkty / usługi projektu (np. przez szko ły, szpitale, zak łady u żyteczno ści publicznej);
- •• przedstawienie prognozy obejmującej jakościowe i ilościowe zapotrzebowania na dobro wyliczonej na podstawie szacunków rozwoju tego sektora, wzrostu liczby przedsi ębiorstw korzystaj ących z us ług publicznych, cen oraz wska źników (elastyczno ści popytu).

# 3. Zapotrzebowanie na produkty projektu 3. Zapotrzebowanie na produkty projektu (analiza popytu) (analiza popytu)

**Ca ł o ściowe uj ęcie popytu bieżącego i przysz łego** zg łaszanego przez wszystkie segmenty rynku

- 3.2. Proponowana strategia rynkowa
	- 3.2.1. Produkty
	- 3.2.2. Ceny
	- 3.2.3. Promocja
	- 3.2.4. Dystrybucja
	- 3.2.5. Szacowanie wska źnika procentowego wykorzystania zdolno ści produkcyjnych
	- 3.2.6. Prognoza sprzeda ży dla produktów projektu
- 3.3. Konkurencja
	- 3.3.1. Poda ż podobnych produktów
	- 3.3.2. Struktura konkurencji istniej ącej i prognozowanej

# 4. Alternatywne technologie i plan produkcji 4. Alternatywne technologie i plan produkcji (analiza techniczna) (analiza techniczna)

#### 4.1. Opis technologii alternatywnych

#### **Opis p roponowanych technologii**

- podstawowe parametry techniczne i technologiczne (wymiary, w ł a ściwo ści, wydajność, energoch łonność, itp.),
- podstawo we obiekty i urz ądzenia, wraz ze wskazaniem rozwi ąza ń w dziedzinie automatyki procesu i pomiarów, itp.

#### **Wymagania infrastrukturalne**

– charakterystyka odno śnie zapotrzebowania na urz ądzenia energii elektrycznej, cieplnej, dróg dojazdowych, transportu publicznego, sfery ochrony, itp.

#### **Rozwi ązania konstrukcyjne i warunki prowadzenia projektu**

- o pis p r z yj ętych rozstrzygnięć w zakresie konstrukcji obiektu / maszyn i urz ądze ń, zasady bezpiecze ństwa prowadzenia prac budowlanych oraz eksploatacji.
- 4.2. W ybór technologii

# 4. Alternatywne technologie i plan produkcji 4. Alternatywne technologie i plan produkcji (analiza techniczna)

- 4.3. Nak łady inwestycyjne
	- 4.3.1. Planowanie i know-how
	- 4.3.2. Zakup gruntów i koszt przygotowania terenu
	- 4.3.4. Budynki i maszyny
	- 4.3.4. Inne
- 4.4. Koszty eksploatacyjne
	- 4.4.1. Nak łady rzeczowe dla produkcji
	- 4.4.2. Wymogi w zakresie si ły roboczej (prac. produkcyjni)
		- 4.4.2.1. Schemat organizacyjny
		- 4.4.2.2. Personel (pracownicy biurowi, techniczni)
		- 4.4.2.3. Kadra kierownicza
	- 4.4.3. Zapotrzebowanie na wod ę, energi ę, odpr. odpadów
	- 4.4.4. Us ługi obce
- 4.5. Plan produkcji
- 4.6. R oczne koszty eksploatacyjne

# 5. Wdrożenie

- 5.1. Przygotowanie realizacji projektu
- 5.1.1. Wybór zespołu zarządzającego projektem

#### (**PIU – Project Implementation Unit)**

- • charakterystyka organizacji, działu, zespołu bezpośrednio zaangażowanego w realizację projektu
- $\bullet$  określenie: wielkości zespołu, zakresu kompetencji i odpowiedzialności, funkcje, strukturę organizacyjną, itp.
- uzupełnienie o koszty wdrożenia wiążące się z funkcjonowaniem **PIU**

### 5. Wdrożenie

- 5.1.2. Struktura organizacyjna zespoł<sup>u</sup>
- 5.1.3. Określenie systemu informacyjnego

5.1.4. Negocjacje w sprawie zakupu know-how, licencji,urządzeń, finansowania, nabycia gruntów, harmonogram przetargów,zezwolenia

5.1.5. Umowy z dostawcami (zakres kontaktów)

- 5.2. Harmonogram głównych etapów projektu (wykres kolumnowy, lub PERT)
- 5.3. Podstawowe informacje o terminach realizacji do uwzględnienia w analizie finansowej

6.1. Koszty finansowania przedsięwzięcia **Analiza źróde ł pozyskania kapita ł u**

- • **rozpoznanie i zbadanie dost ępnych sposobów finan sowania projektu, np.:**
	- środki w łasne (akcje, udzia ły uprzywilejowane i zwyk łe)
	- kredyty komercyjne i preferencyjne
	- obligacje
- $\bullet$  **wyliczenie średniego wa żonego kosztu kapita ł u (WACC)**
	- koszt kapita łu uprzywilejowanego
	- koszt kapita łu zwyk łego
	- koszt kapita łu obcego (kredyty i po życzki)
	- koszt obligacji
	- średni koszt kapita łu dla projektu

**Koszt kapita łu uprzywilejowanego** 

 $K_{\text{U}} = [D_{\text{U}} / (P_{\text{SU}} - F_{\text{SU}})] * 100 \%,$ 

gdzie:

- $\rm K_{U}$ – koszt kapita łu akcyjnego uprzywilejowanego
- ${\rm D}_{\rm U}$  roczna dywidenda wypłacana na akcję uprzywilejowaną
- ${\rm P}_{\rm SU}$ cena sprzeda ży akcji uprzywilejowan ej
- $\rm{F}_{\quad \ \, SU}$  koszty nowej emisji i sprzeda ży przypadaj ące na akcj ę uprzywilejowan ą

**Koszt kapita łu zwyk łego** 

 $K_Z = [ ( (D_Z / (P_{SZ} - F_{SZ}) ) + g ] * 100\%,$ 

gdzie:

 $\mathrm{K}_\mathrm{Z}$ – k o szt kapita łu akcyjnego zwyk łego

- D Z– roczna dywidenda wyp łacana w ostatnim okresie na akcj ę zwykłą, lub jej prognoza
- ${\rm P}_{\rm SZ}$ – cena sprzeda ży akcji zwyk łej
- $\rm{F}$   $\rm{_{SZ}}$ – koszty nowej emisji i sprzeda ży przypadaj ące na akcj ę zwykłą
- g oczekiwana stopa zwrotu dywidendy (wyliczona na podstawie lat ubieg łych lub prognoza jej warto ści)

**Koszt kapita łu obcego (kredyty i po życzki)**

 $K_{\text{K}} = i_{\text{K}} * (1 - T),$ 

gdzie:

 $\rm K_{\rm K}$ – koszt kapita łu obcego (kredyty, po życzki)

 $\rm i_K$ - roczna stopa oprocentowania kredytu, po życzki (w procentach)

T – stopa podatku dochodowego (wyra żona u łamkiem)

#### **Koszt obligacji**

a) skorygowana wartość rynkowa obligacji

$$
V_O = P_O * [1 - (m/12) * (i_O/100)],
$$

gdzie:

 $\rm V_{O}$ – skorygowana wartość rynkowa obligacji

- $\mathrm{P}_0-$ rynkowa cena obligacji
- $\rm i_{O}$ – stopa oprocentowania obligacji
- m liczba miesięcy, które upłynęły od ostatniej wypłaty odsetek

#### **Koszt obligacji**

b) koszt kapita łu ze sprzeda ży obligacji

$$
K_0 = (O/V_0) * (1 - T) * 100 %,
$$

gdzie:

- $\rm K_{O}$ – koszt kapita łu ze sprzeda ży obligacji
- O wartość rocznych odsetek od obligacji
- T stopa podatku dochodowego (wyra żona u łamkiem)
- $\rm{F}$   $\rm{_{SZ}}$ – koszty nowej emisji i sprzeda ży przypadaj ące na akcj ę zwykłą
- g oczekiwana stopa zwrotu dywidendy (wyliczona na podstawie lat ubieg łych lub prognoza jej warto ści)

#### **Średni koszt kapita łu dla projektu**

$$
\mathbf{K}_{\dot{S}} = \mathbf{K}_{U} * \mathbf{U}_{U} + \mathbf{K}_{Z} * \mathbf{U}_{Z} + \mathbf{K}_{K} * \mathbf{U}_{K} + \mathbf{K}_{O} * \mathbf{U}_{O},
$$
gdzie:

 $\rm K_{U}$  ,  $\rm U_{U}$  – koszt kapitału uprzywilejowanego oraz jego udział w wydatkach  $\mathrm{K}_\mathrm{Z}^{\vphantom{*}}$   $\mathrm{U}_\mathrm{Z}$ – koszt kapitału zwykłego oraz jego udział w wydatkach  $\rm K_{\rm K}$  \* U $_{\rm K}$ – koszt kapitału obcego oraz jego udział w wydatkach  $\mathrm{K}_\mathrm{O}$  \*  $\mathrm{U}_\mathrm{O}$ – koszt kapitału od obligacji oraz jego udział w wydatkach

- $\bullet$ wynikowa, wymagana przez wierzycieli i inwestorów stopa z wrotu z kapita łu.
- $\bullet$ • koszt jaki należy ponieść aby dysponować kapitałem niezbędnym dla realizacji przedsięwzięcia

#### **Podstawowe za ł o żenia do analizy efektywno ści finansowej projektu:**

- a) rachunek powinien by ć prowadzony w **cenach sta łych lub bieżących**
- b) rachunek powinien ujmowa ć **strumienie pieniężne**, (nie wynik bilansowy). Strumie ń NCF = zysk netto + amortyzacja
- c) rachunek uwzgl ędnia jedynie kategorie **przychodów i wydatków bezpo średnio zwi ązanych z projektem**
- d) rachunek uwzgl ędnia **wartość likwidacyjn ą** oraz **niezb ędne nak łady odtworzeniowe**
- e) rachunek uwzgl ędnia **zapotrzebowanie na kapita ł obrotowy**

6.2. Prosty okres zwrotu

- •Oczekiwany czas, w którym dodatnie strumienie pieniężne generowane przez projekt zrównoważą pocz ątkowy nak ład inwestycyjny i koszty eksploatacyj ne
- $\bullet$ to czas potrzebny do odzyskania poniesionych kosztów

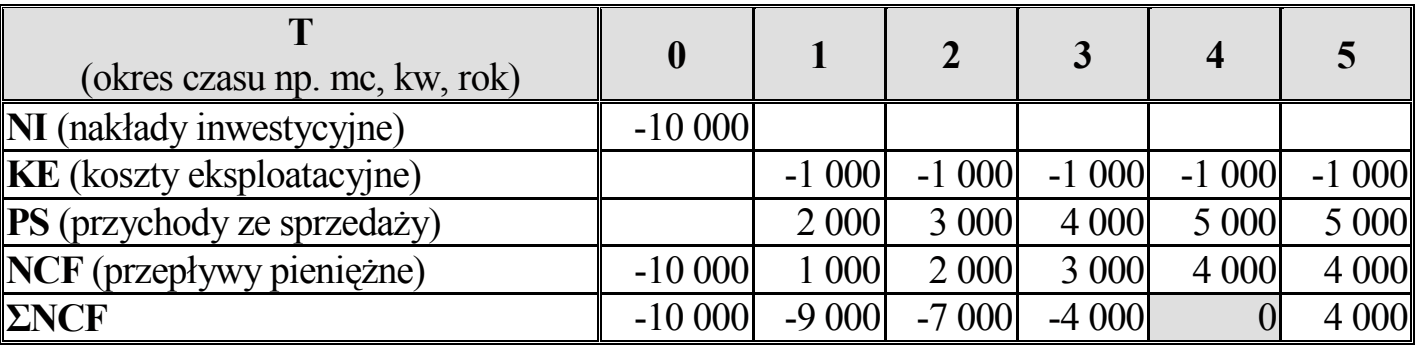

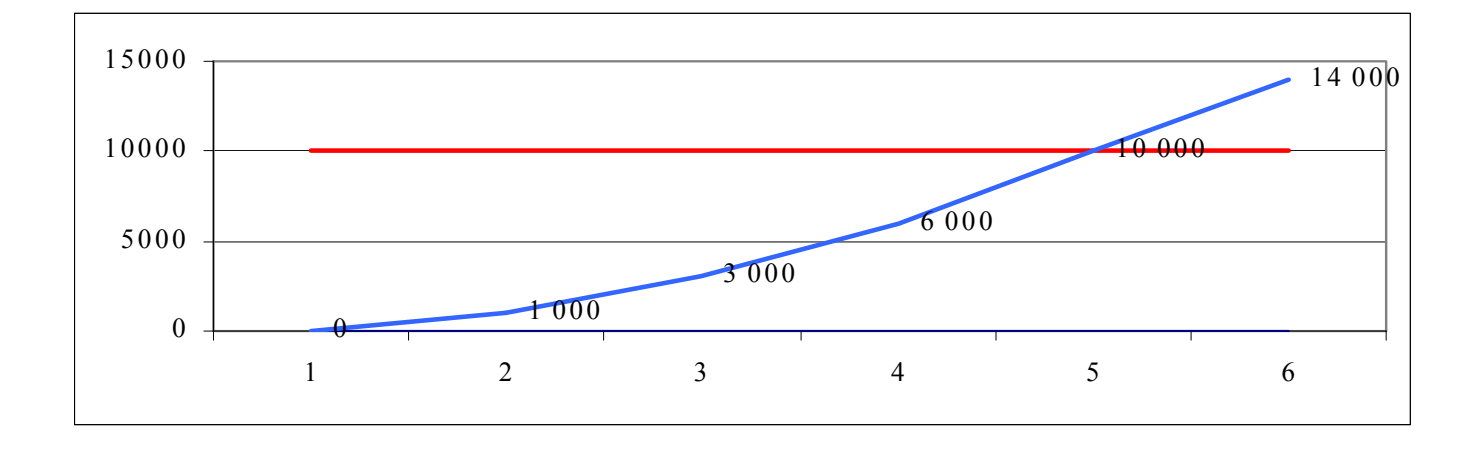

#### **Przyk ład II**

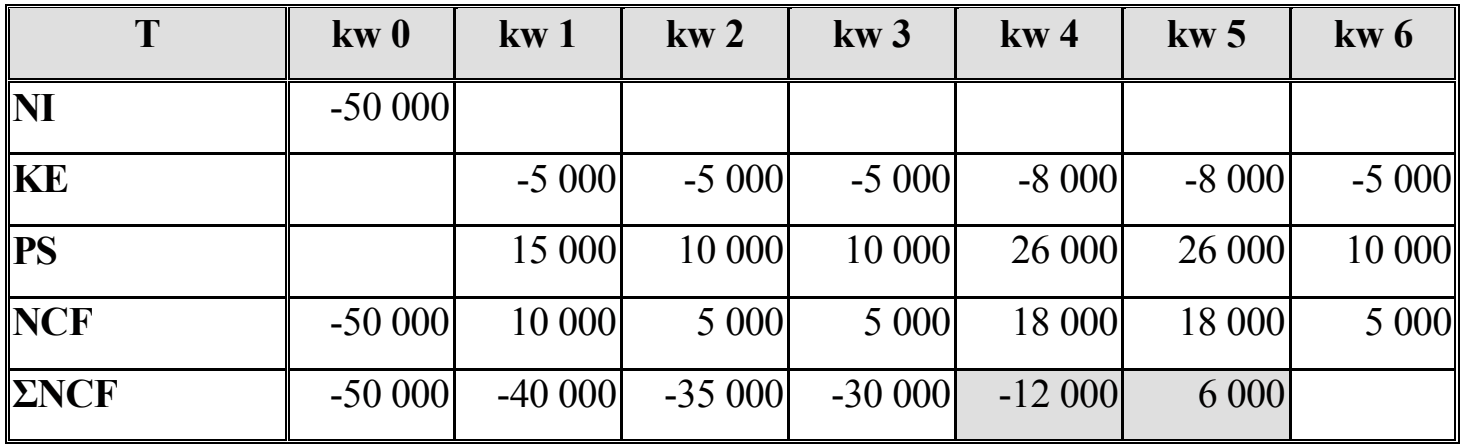

#### Okres zwrotu

**PP** = 4 lata ... (bez okresu zerowego) **PP** = 5 lat ... (z okresem zerowym) 18 000 z ł/1kw = 18 000 z ł/3 mc = 6 000 z ł/mc 12 000 zł / 6000 zł/mc = **2 mc**

# 6. Analiza finansowa 6. Analiza finansowa

6.3 Ks i ęgowa stopa zwrotu

 $\bullet$  **Okre ś l a przeci ętny zysk generowany przez projekt wyra żony jako procent jego kosztu pocz ątkowego (KP), lub średniej warto ści ksi ęgowej projektu ( ŚWK)**

 $\mathbf{ARR}_{\mathbf{KP}}$  = przeciętny roczny zysk netto (Z) / nakład początkowy (NI)

 $\mathbf{ARR}_{\mathbf{SWK}}$  = przeciętny roczny zysk netto (Z) / średnia wartość księgowa ŚWK

#### **Przyk ład**

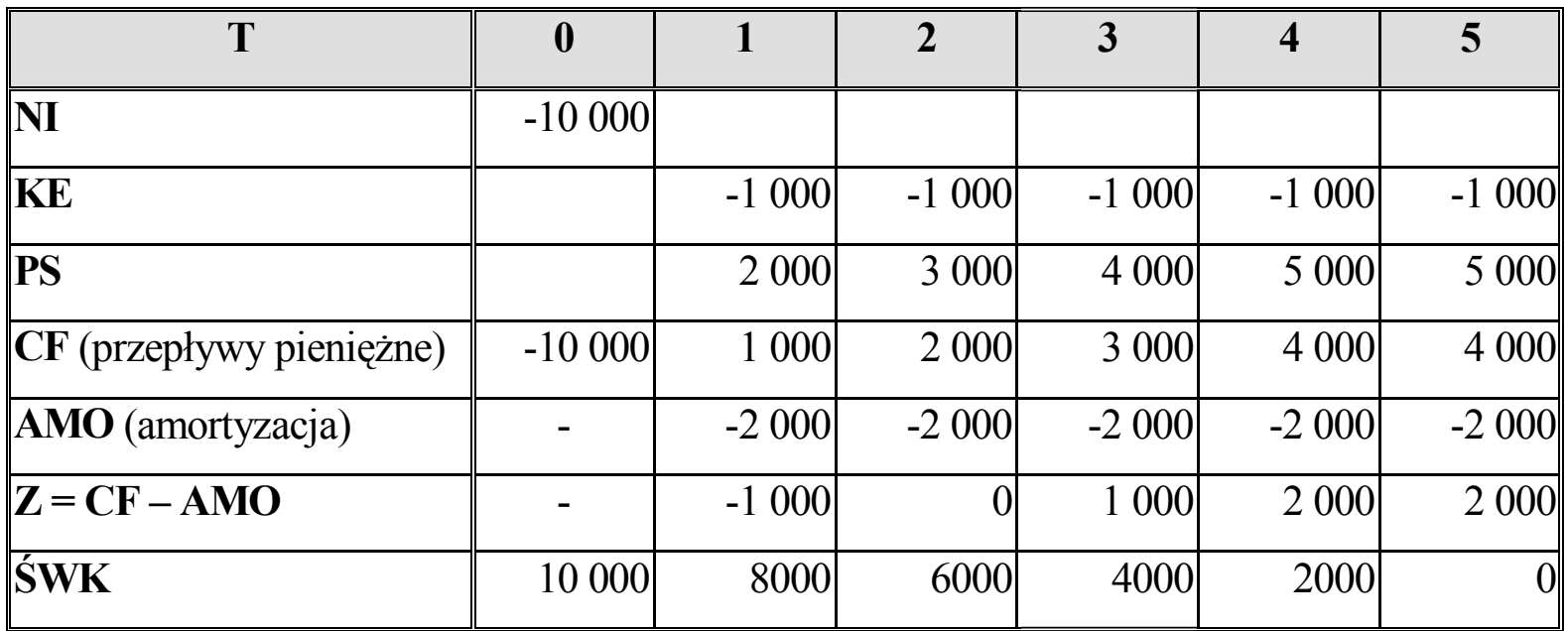

#### **a) Ksi ęgowa stopa zwrotu wg kapita łu pocz ątko wego**

 $\mathbf{Z}(\text{średni}) = \text{CF}(\text{t}) - \text{AMO}(\text{t}) = (-1000 + 0 + 1000 + 2000 + 2000)/5 =$ 4000/5 = 800 zł

 $NI = 10000$ 

### **ARR KP = 800 z ł / 10 000 z ł = 0,08 = 8 %**

#### **b) Ksi ęgowa stopa zwrotu wg średniej warto ści ksi ęgowej**

**ŚWK** = 30 000 z ł / 6 lat = 5 000 z ł, st ąd ŚWK = AMO/2

**ARR ŚWK = 800 z ł / 5 000 z ł/rok = 0,16 = 16%**

6.4. W artość bieżąca netto projektu - NPV

 $\bullet$ zachowanie *homo economicus*:

ka żda z osób racjonal nie podejmuj ących decyzje zdaje sobie spraw ę, i ż zdecydowanie bardziej *preferuje* sytuacj ę posiadania *danej kwoty* pieni ędzy (np. 10 000 z ł) *dzisiaj,* od sytuacji kiedy t ą sam ą *kwotą* b ędzie mog ła *dysponowa ć dopiero za rok*, czy dwa lata

• *ci ąg preferencji*:

10 000 z ł (06.200n) > 10 000 z ł (06.200n+1) 10 000 z ł (06.200n+1) > 10 000 z ł (06.200n+2), itd.

- $\bullet$ najlepszym *miernikiem* wartości pieniądza w czasie są stopy procentowe
- • w a r t <sup>o</sup>ść pieni ądza w czasie istotnie wp ływa na strumienie pieniężne wykorzystywane w analizie efektywno ści finansowej projektu

 $\bullet$ Korygowanie warto ści strumieni pieniężnych dokonywane jest za pomoc ą wspó łczynni ka dyskontowego

# $WD = 1 / (1 + i)^t$

gdzie:

**i –** stopa procentowa (okre ślana równie ż mianem stopy dyskontowej)

**t –** kolejny okres czasu, dla którego prowadzone s ą wyliczenia. Zmienna ta przyjmuje warto ści ze zbioru liczb naturalnych (0,1,2,3, ..., n).

#### **Przyk ładowe warto ści wspó łczyn nika dyskonta**

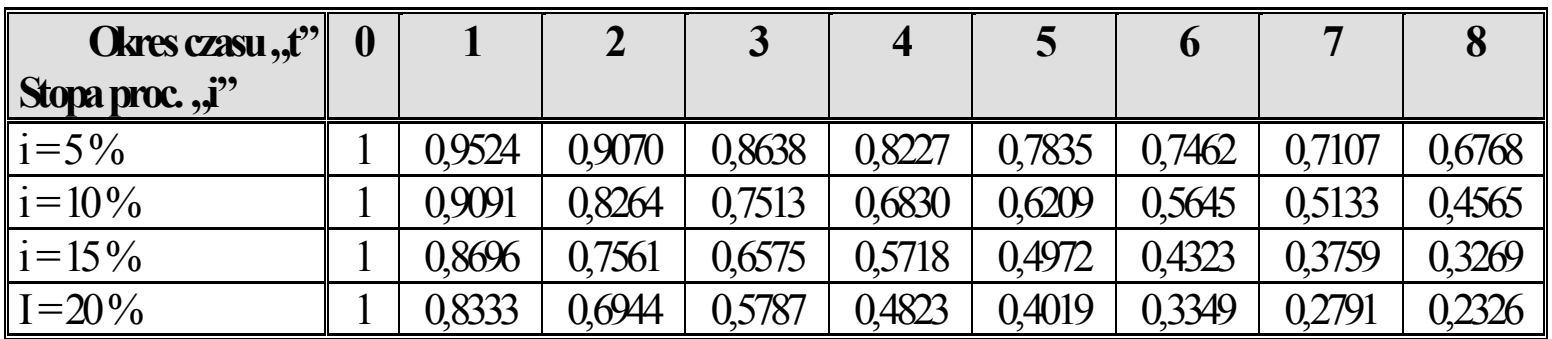

#### **Zale żność warto ści W D od wielko ści stopy procentowej**

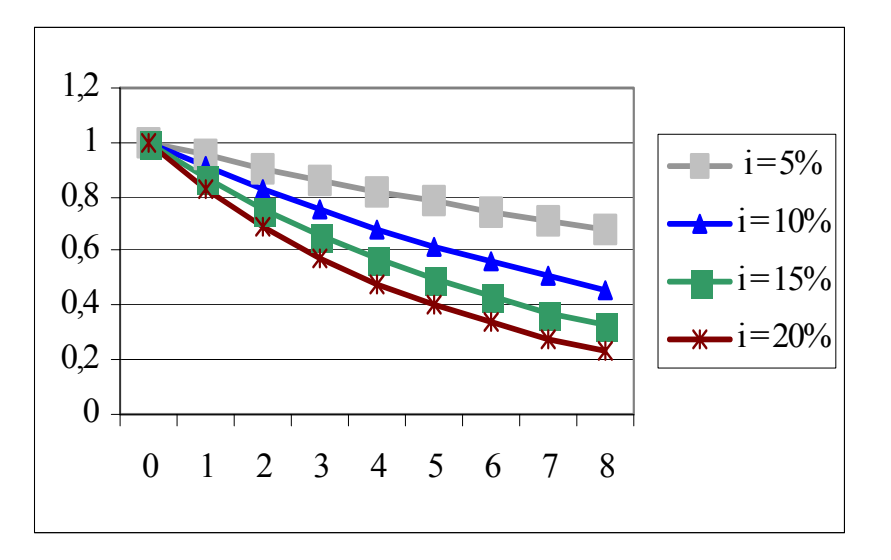

#### **Skorygowane strum ienie p ieniężne dla hipotetycznego projektu**

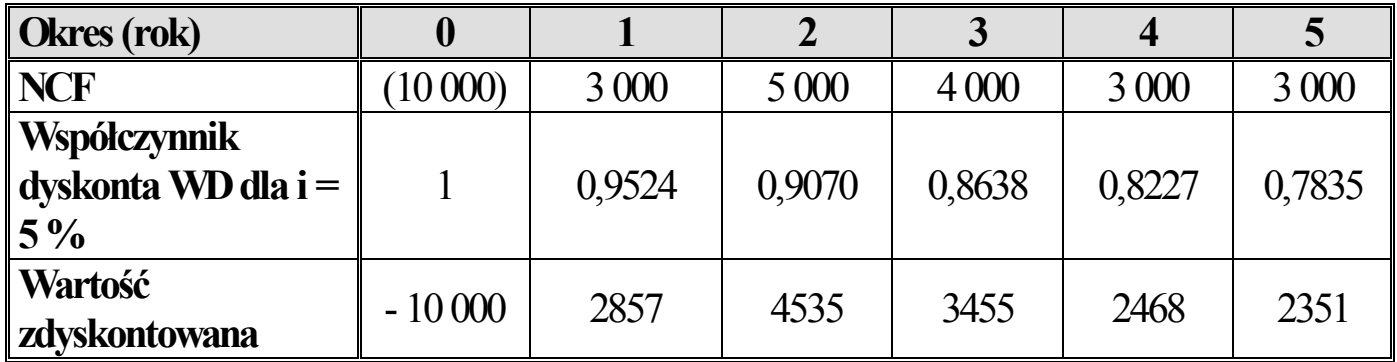

#### **B) Wartość bieżąca netto - NPV**

- $\bullet$ to suma zdyskontowanych przep ływów pieniężnych projektu (WD \* NCF) realizowanych w przyj ętym okresie analizy przy sta łym poziomie stopy procentowej
- $\bullet$ kalkulacja NPV:

$$
\mathbf{NPV} = \sum_{t=0}^{n} \quad \text{NCF}_{t} \quad \text{NDF}_{t} \ast \text{NCF}_{t}
$$
\n
$$
\text{NPV} = \sum_{t=0}^{n} \quad (-1 + i)^{t} \quad t = 0
$$

#### $\bullet$ **Wartość dodatnia NPV oznacza:**

- zdyskontowany strumień przychodów projektu jest większy od zdyskontowanego strumienia wydatków pieniężnych;
- stopa rentowno ści przedsi ęwzi ęcia jest wy ższa ni ż stopa procentowa (przyjęta do obliczenia współczynnika dyskontowego), zatem inwestycja zwi ększa wartość podmiotu.
- Kryteri a wyboru projektu
	- NPV > 0 (zgoda na realizację projektu)
	- NPV < 0 (odrzucenie projektu)
	- $NPV = 0$  (?)

#### **Przyk ład**

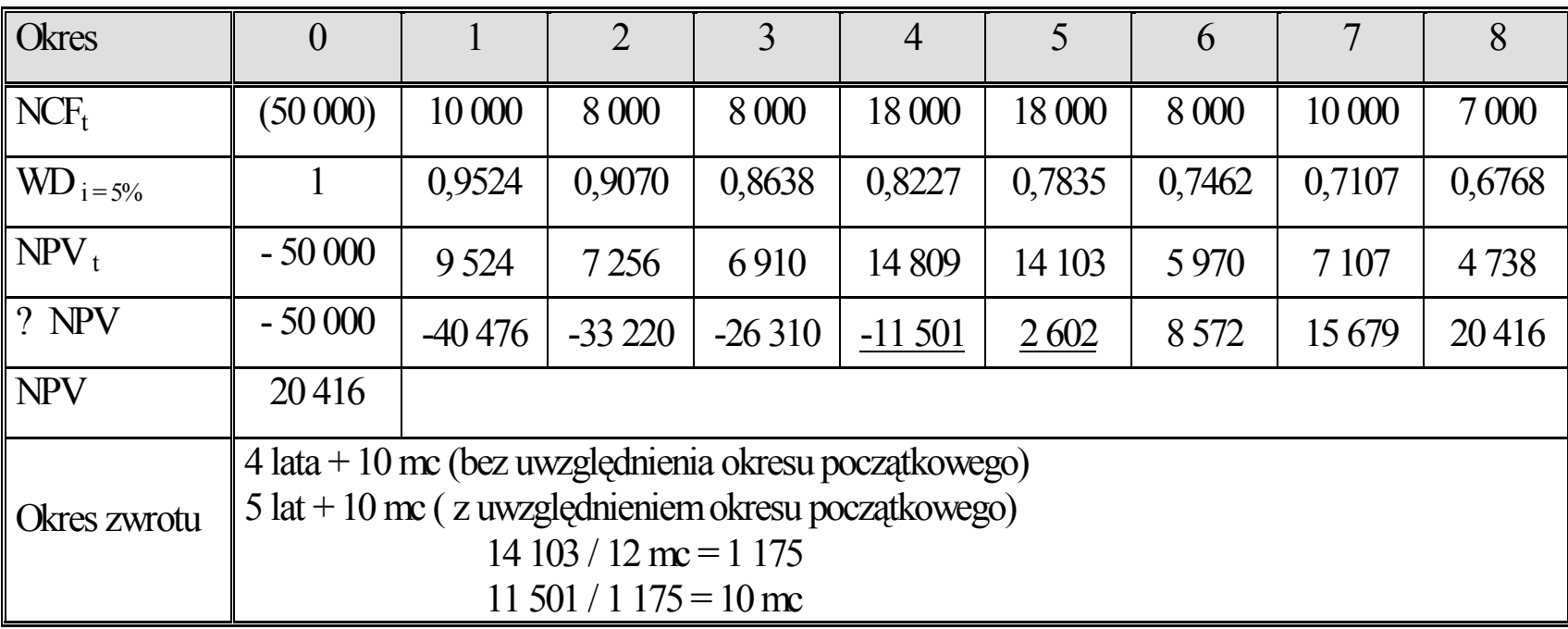

#### **Przyk ład. NPV dla i = 10%**

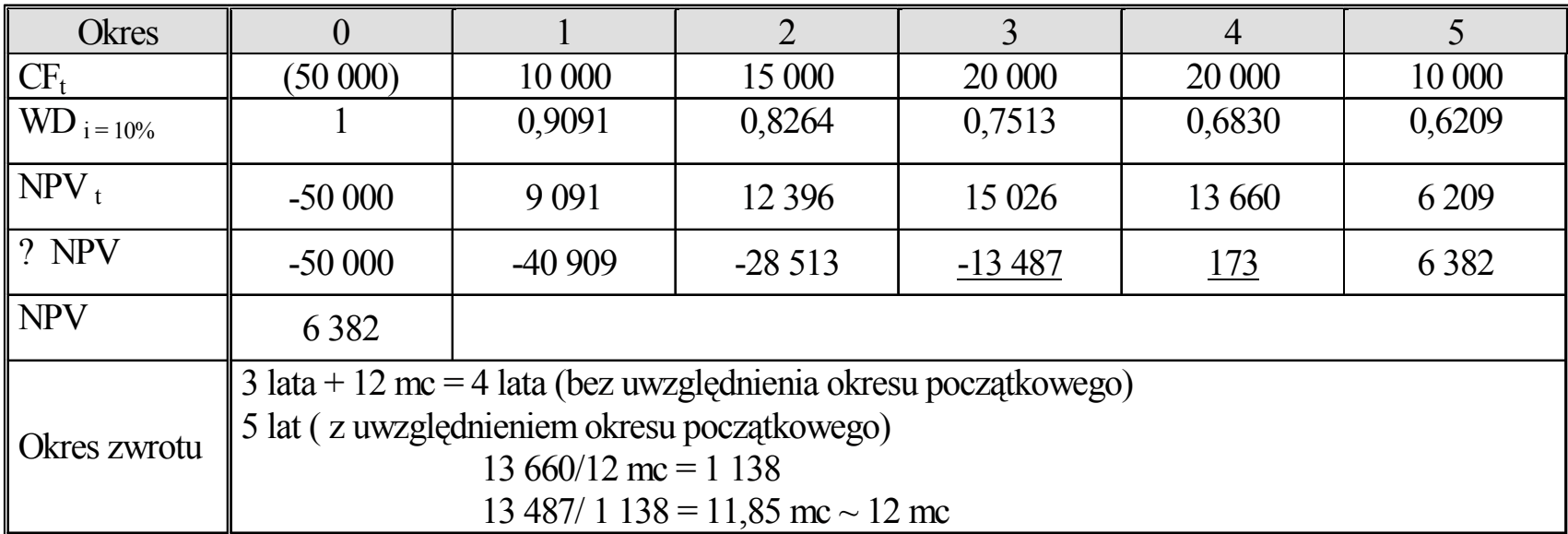

#### **Przyk ład. NPV dla i = 20%**

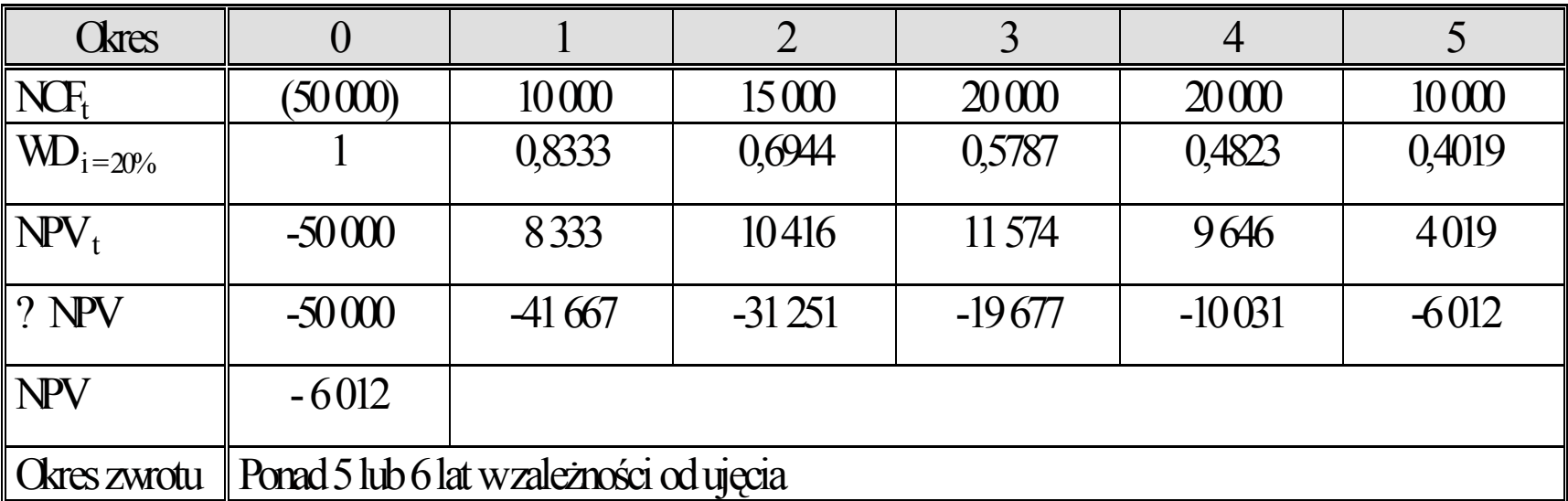

#### **C) Dobór stopy dyskontowej - z a ł o żenia**

- •stopa dyskontowa powinna odzwierciedla ć wartość pieni ądza w czasie, za pomoc ą odpowiednio dobranych stóp procentowych;
- $\bullet$  c z ęsto sugeruj e si ę, i ż stopa dyskontowa powinna wyra ż a ć rentowność alternatywnej alokacji kapita łu przeznaczonego na sfinansow anie projektu.
	- j e śli nie zrealizujemy danego projektu to jaka jest inna bezpieczna alternatywa dla alokacji środków finansowych, które posiadamy ? (odpowied ź - alokacja funduszy na d ługoterminowych lokatach bankowych, zakup bonów skarbowych, obligacji pa ństwowych, itp.);
- • zatem stopa procentowa przyj ęta do oblicze ń powinna bazowa ć na oprocentowaniu tego typu instrumentów finansowych.

#### **D) Dobór stopy dyskontowej - rekomendacje**

- **i =** stopie oprocentowania lokat d ługoterminowych (inwestycje mniejszej skali, sektor publiczny, sektor biznesu);
- **i** = stopie oprocentowania bonów skarbowych lub obligacji (inwestycje wi ększej skali, sektor publiczny, sektor biznesu);
- **i =** stopie oprocentowania kredytów d ługoterminowych (inwestycje w sektorze biznesu, gdzie oczekuje si ę stopy zwrotu z inwestycji przewy ższaj ącej oprocentowanie kredytów komercyjnych, które finansuj ą projekt);
- **i** = stopie wyrażającej średni koszt kapitału **K**<sub>Ś</sub> (inwestycje większej skali, sektor publiczny, sektor biznesu).

6.5. W ewn ętrzna stopa zwrotu - IRR

**Wewn ętrzna stopa zwrotu (IRR)** to stopa procentowa, przy której zdyskontowane koszty projektu (inwestycyjne i eksploatacyjne) s ą równe zdyskontowanej warto ści przychodów z projektu.

**Wewn ętrzna stopa zwrotu** odpowiada sytuacji, w której **NPV = 0**

$$
NPV = \sum_{t=0}^{n} \frac{NCF_{t}}{(1+i)^{t}}
$$
  

$$
0 = \sum_{t=0}^{n} \frac{NCF_{t}}{(1+IRR)^{t}}
$$

**Praktyczna kalkulacja IRR:**

$$
NPV_0
$$
  
 
$$
IRR = i_0 +
$$
 \n
$$
NPV_0 - NPV_1
$$
 \* (i<sub>1</sub> - i<sub>0</sub>),

gdzie:

 $i_{0}$ - stopa procentowa, dla której wartość NPV projektu jest > 0 i<sub>1</sub> - stopa procentowa, dla której wartość NPV projektu jest < 0  ${\rm NPV}_0-$  wartość bieżąca projektu dla i $_0$ NPV<sub>1</sub>– wartość bieżąca projektu dla i<sub>1</sub>

**Przyk ład.** Wyliczeni e warto ści IRR zaprezentowano na ostatnim z przyk ładów zaprezent owanych w punkcie. 6 B. Bazuj ąc na przyj ętych tam danych posiadamy:

$$
i_0 = 10\%, \text{ NPV}_0 = 6382,
$$
\n
$$
i_1 = 20\%, \text{ NPV}_1 = -6012
$$
\n6382\n6382\n  
\n
$$
IRR = 10\% + \dots
$$
\n6382\n  
\n6382\n  
\n6382\n  
\n6382\n  
\n6382\n  
\n10%

**IRR** =  $10\% + 0.5149 * 10\%$  $IRR = 15,15\%$ 

#### **Graficzne wyznaczenie IRR**

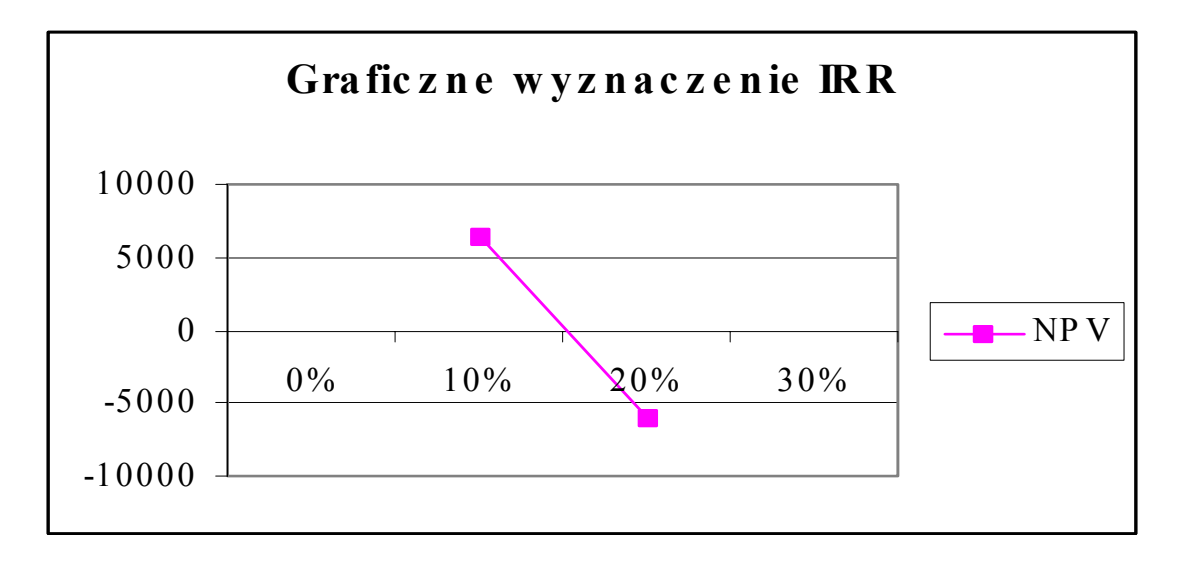

#### **Interpretacja wska źnika IRR**

- jest to stopa procentowa, przy której następuje zwrot nakładów poniesionych na projekt – zatem stopa ta okre śla rentowność podejmowanych przedsi ęwzięć;
- je śli wartość **IRR** jest wy ższa od warto ści stopy procentowej **i**  (przyj ętej dla wyliczenia wspó łczynnika dyskonta) oznacza to, ż e projekt jest efektywny z punktu widzenia finansowego (nale ży go realizowa ć), gdy ż jego stopa zwrotu jest wy ższa od alternatywnej stopy alokacji kapita łu (wyra żonej przez stop ę dyskontow ą). Zale żność odwrotna równie ż wys<sup>t</sup> ępuj e;
- •• w sytuacji, gdy wartość IRR jest równa stopie dyskontowej **i** - wartość  $NPV = 0$ .

### 6.6. W zgl ędna wartość NPV - wska źnik NPVR Projekt I, Projekt II

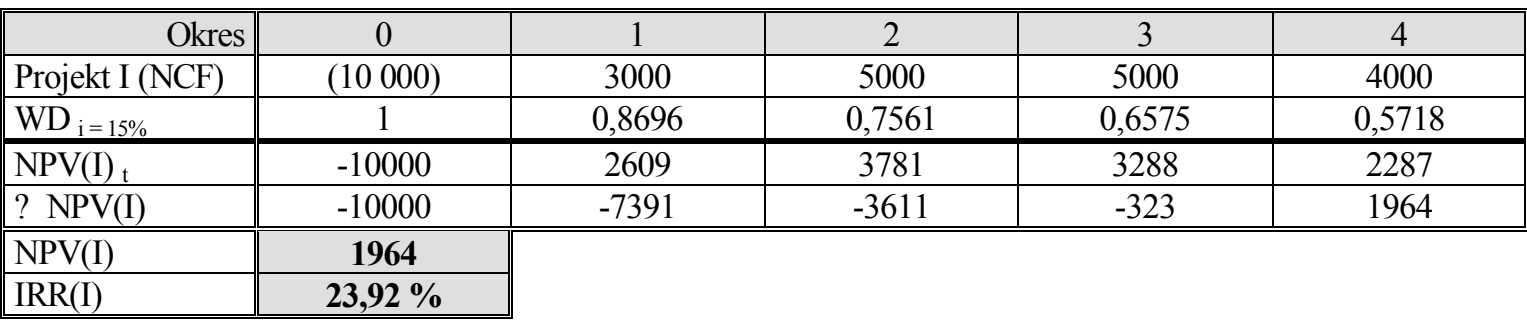

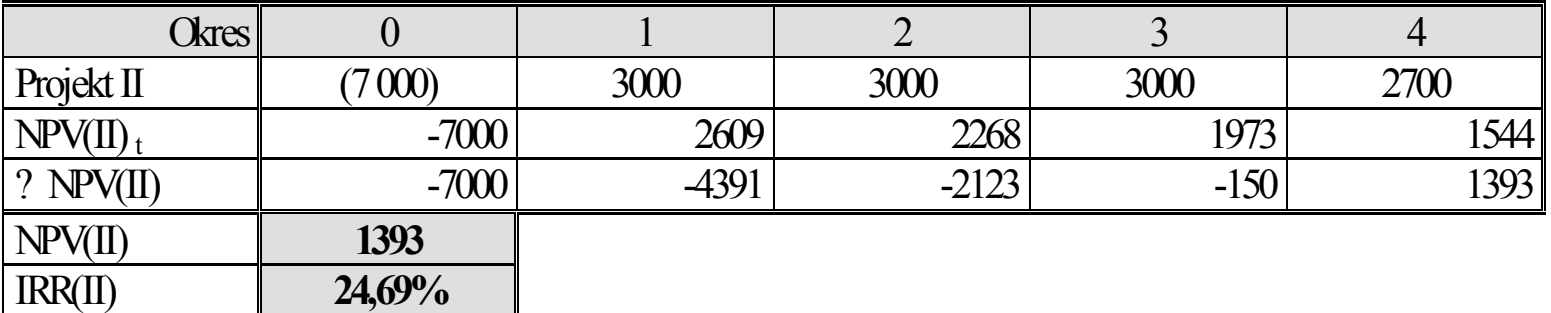

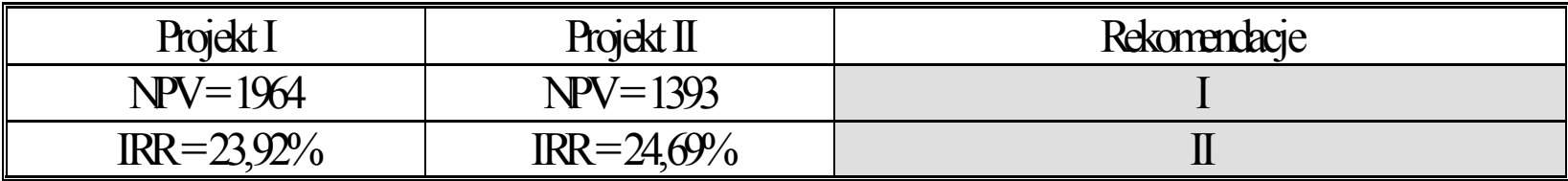

 $NPVR = NPV / PVI$ NPV **NPVR** = ------------- n $I_t$ ∑ -------  $t = 0$   $(1 + i)^t$ 

### Wyliczenie wska źników NPVR

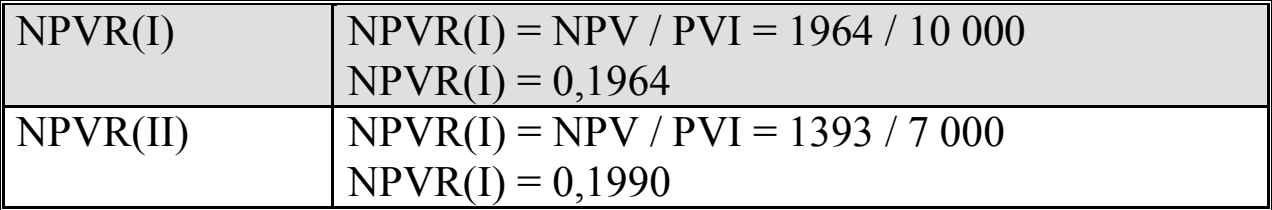

Projekt rekomendowany

#### **Interpretacja NPVR**

- $\bullet$ mierzy relację pomiędzy niezbędnym nakładem kapitałowym projektu (PVI) a uzyskan ą warto ści ą bieżą<sup>c</sup> ą projektu (NPV)
- $\bullet$ przedstawia wzgl ędn ą rentowność projektu z punktu widzenia poniesionych nak ładów
- •w a r t ość NPV R mie ści si ę w przedziale liczb rzeczywistych
- •rekomendacji podlegaj ą projekty o wy ższej warto ści NPVR

#### **Dobór strumieni pieniężnych**

#### A) Faza inwestycyjna / modernizacji

- Koszty zakupu nakłady na majątek trwały: maszyny, urządzenia, nieruchomo ści, patenty;
- **Koszty alternatywy** - w przypadku przeni esienia urz ądzenia / i nstalacji z innego zastosowania = koszt utraconych korzy ści;
- **Koszy wdro żenia -** obej muj ą najczęściej koszty wdro żenia, szkole ń, promocji, itp.;
- **Koszty odtworzeniowe -** wynikaj ą z konieczno ści wymiany sk ładników maj ątku trwa łego w horyzoncie czasu, dla którego prowadzona jest analiza.

#### **Dobór strumieni pieniężnych**

#### <u>B) Faza eksploatacyjna</u>

- **Koszty eksploatacyjne** w układzie rodzajowym lub układzie koszty sta łe – koszty zmienne;
- **Zmiany kapitału obrotowego** wynikają ze zwiększenia (zmniejszenia) zapotrzebowania na czynniki produkcji (materiały, surowce, zapasy);
- Amortyzacja uwzględnia rozpisane w czasie koszty związane z wydatkami kapita łowymi. Z punktu widzenia gospodarowania finansami organizacji, amortyzacja zmniejsza wysokość zysku przed opodatkowaniem, lecz nie wiąże si ę z wydatkowaniem gotówki;

**Koszty sp łaty odsetek** (od kredytów, po życzek, obligacji).

#### **Dobór strumieni pieniężnych**

<u>B) Faza eksploatacyjna</u>

- **Przychody netto** – przychody ze sprzeda ży produktów / us ług po potr ąceniu podatku VAT;
- **Oszcz ędno ści kosztów** powsta łe na skutek zastosowania nowej technol ogii, usprawnienia, modernizacji, reorganizacji;
- **Wartość likwidacyjna** wartość składników majątku trwałego w momencie zaprzestania dzia łalno ści wynikaj ącej z okre śloneg o przedsięwzięcia.

### 7.1. Jednostka kalkulacyjna dla analizy kosztów i korzyści **Założenia:**

- • analiza finansowa pomija nierynkowe efekty projektu (po stronie kosztów i przychodów) np. efekty zewnętrzne, dobra publiczne; dlatego opieranie się wyłącznie na jej wynikach może prowadzić do niewłaściwej oceny z punktu widzenia społeczno-ekonomicznego;
- $\bullet$  kluczowe pojęcia analizy społeczno-ekonomicznej to:
	- **wyniki - rozumiane jako skłonność do zapłaty za określone dobra będące efektem projektu,**
	- **nakłady - rozumiane jako koszty alternatywne - wykorzystanie zasobów w ich najlepszym z możliwych zastosowań.**

- $\bullet$  Pomijanie efektów poza rynkowych, a także wykorzystywanie wyłącznie rynkowej wartości nakładów i wyników projektu (ma to miejsce w analizie finansowej) nasuwa wnioski:
	- nakłady i wyniki projektu z punktu widzenia społecznoekonomicznego mogą posiadać inną wartość, niż ich obecne ceny rynkowe
	- istnieje grupa nakładów i wyników projektu, której mechanizm rynkowy nie obejmuje (brak cen rynkowych - pomimo tego, ż<sup>e</sup> dobra te posiadają wartość np. krajobraz, czysta woda)

**Zadania stawiane przed analizą społeczno-ekonomiczną:**

- • **poszukiwanie wartości społeczno-ekonomicznej nakładów i wyników projektu (szacowanie tzw. cen dualnych -** *shadow price***)**
	- poszukiwanie odchyleń cenowych dla nakładów i wyników projektu
	- poszukiwanie społeczno-ekonomicznej wartości dla tych nakładów i wyników projektu, dla których mechanizm rynkowy okazuje się nieefektywny (np. hałas)

#### **Najczęściej występujące odchylenia od cen rynkowych dotyczą:**

- **odchylenia cenowe środków produkcji** czyli: koszty majątku trwałego, także koszty materiałów i urządzeń,
- **odchylenia płacowe** koszty robocizny oszacowane dla etapu realizacji inwestycji oraz eksploatacji,
- **identyfikacja wartości kosztów zewnętrznych** np.efekty środowiskowe, społeczne;
- **odchylenia cen produktów dostarczanych przez projekt** ocena czy ich podaż wpłynie na zmianę dotychczasowych cen;
- **identyfikacja i szacunek korzyści zewnętrznych** np wzrost dostępu do informacji, korzyści środowiskowe, oszczędności czasu;
- **korzyści wynikające z dodatkowego zatrudnienia** np. kreowanie popytu konsumpcyjnego, lub jako mnożnik miejsc pracy.

#### **Kalkulacja analizy społeczno-ekonomicznej**

- $\bullet$  **ENPV (**economic net present value) - ekonomiczna wartość bieżąca projektu - wyliczona wg wzoru dla NPV
- $\bullet$  **ERR** (economic rate of return) - ekonomiczna stopa zwrotu z projektu wyliczona wg wzoru dla IRR
- $\bullet$  generalnie oba wskaźniki bazują jednak na skorygowanych wartościach: nakładów inwestycyjnych, kosztów eksploatacyjnych oraz przychodów ze sprzedaży

- 7.2. Analiza kosztów społecznych
	- 7.2.1. Zniekształcenia cen nakładów
	- 7.2.2. Zniekształcenia płac
	- 7.2.3. Efekty fiskalne
	- 7.2.4. Koszty zewnętrzne
	- 7.2.5. Koszty niepieniężne, w tym aspekty środowiskowe
- 7.3. Analiza korzyści społecznych
	- 7.3.1. Zniekształcenia cen produktów
	- 7.3.2. Korzyści społeczne ze zwiększonego zatrudnienia
	- 7.3.3. Efekty fiskalne
	- 7.3.4. Korzyści zewnętrzne

7.3.5. Korzyści niepieniężne, w tym aspekty środowiskowe 7.4. Ekonomiczna stopa zwrotu lub ekonomiczna wartość netto

7.5. Analiza koszty efektywność (np. DGC)

# **Koszty**

- •koszty inwestycyjne (**KI**)
- • koszty eksploatacyjne (**KE**), np. koszty stałe (nie są bezpośrednio związane z wielkością produkcji np. zatrudnienie, ubezpieczenia, stał<sup>e</sup> opłaty, usługi obce) oraz koszty zmienne (bezpośrednio związane z wielkością produkcji np. materiały, energia, zużycie wody, opłaty

uzależnione od wielkości produkcji, itp.).

$$
PVC = \sum_{t=0}^{n} \frac{KI + KE}{(1+i)^{t}}
$$

### **Efekt (np. środowiskowy)**

- $m<sup>3</sup>$  doprowadzonej wody,
- $\bullet$  m<sup>3</sup> odprowadzonych ścieków,
- m $3$  oczyszczonych ścieków,
- tony utylizowanych odpadów,
- tony zatrzymanych zanieczyszczeń gazowych, pyłowych.

$$
\mathbf{PVE} = \sum_{t=0}^{N} \qquad \frac{E}{(1+i)^{t}}
$$

PVC - równe - PVE $PVC = PVE * p$ , stad  $p = PVC / PVE$ 

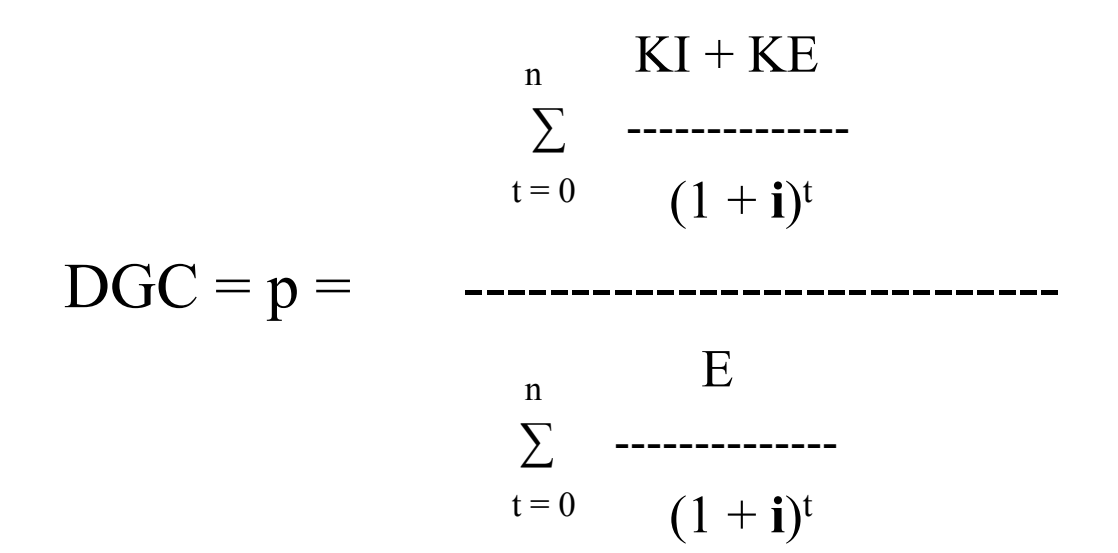

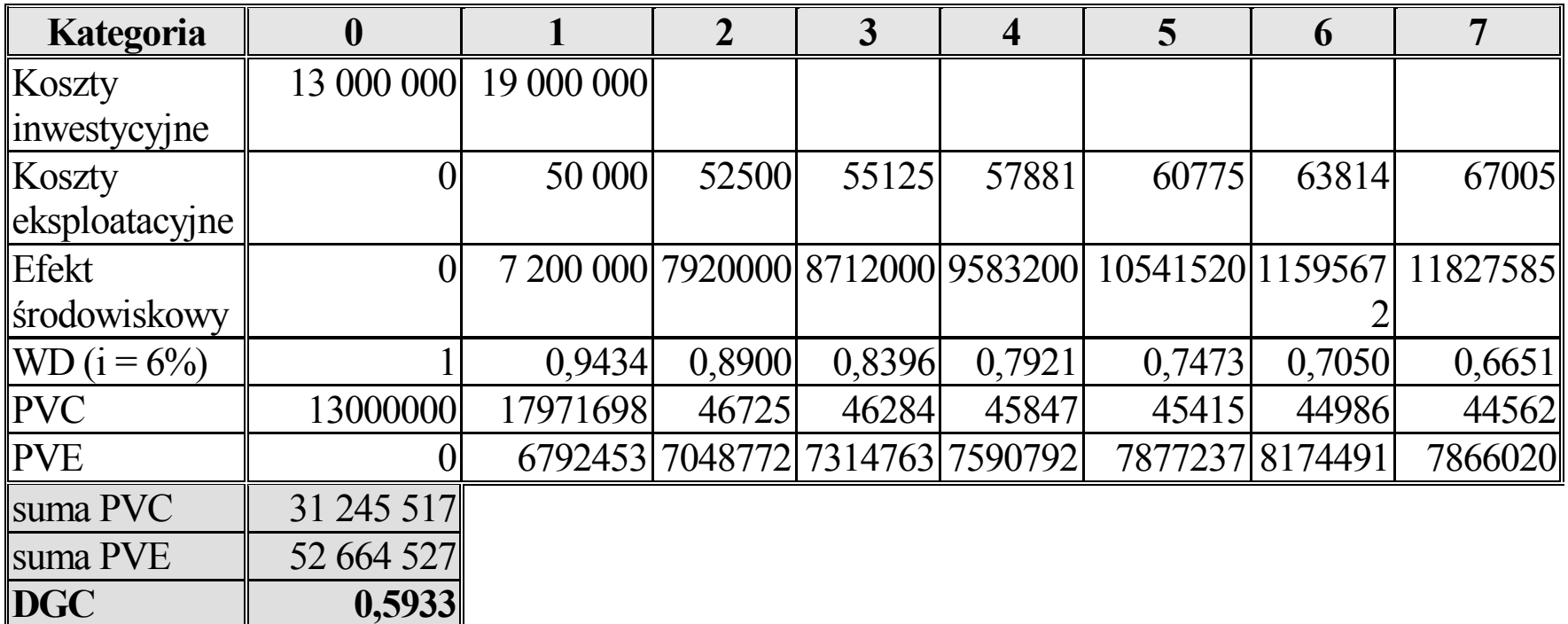

# 8. Analiza ryzyka

- 8.1. Zmienne z zakresu podaży (czynników produkcji)
- 8.2. Zmienne z zakresu zapotrzebowania na produkty
- 8.3. Zasoby ludzkie
- 8.4. Czas i zmienne dotyczące wdrożenia
- 8.5. Zmienne finansowe